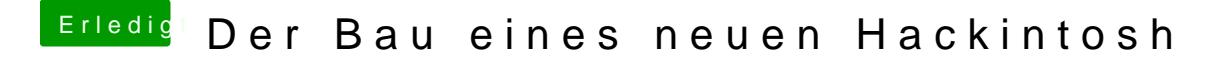

Beitrag von macmac512 vom 19. Februar 2017, 22:22

Und bei deiner jetzigen guckst du bitte mal ob "nv\_disable" unter Boot nimm den Haken da raus.